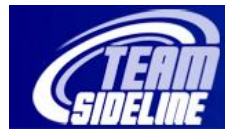

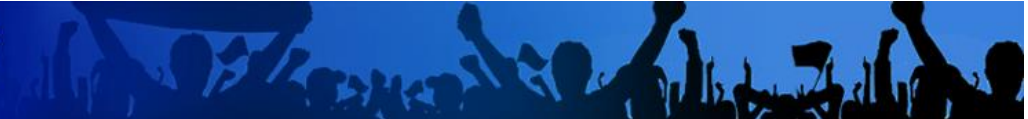

## **Welcome to TeamSideline.com**

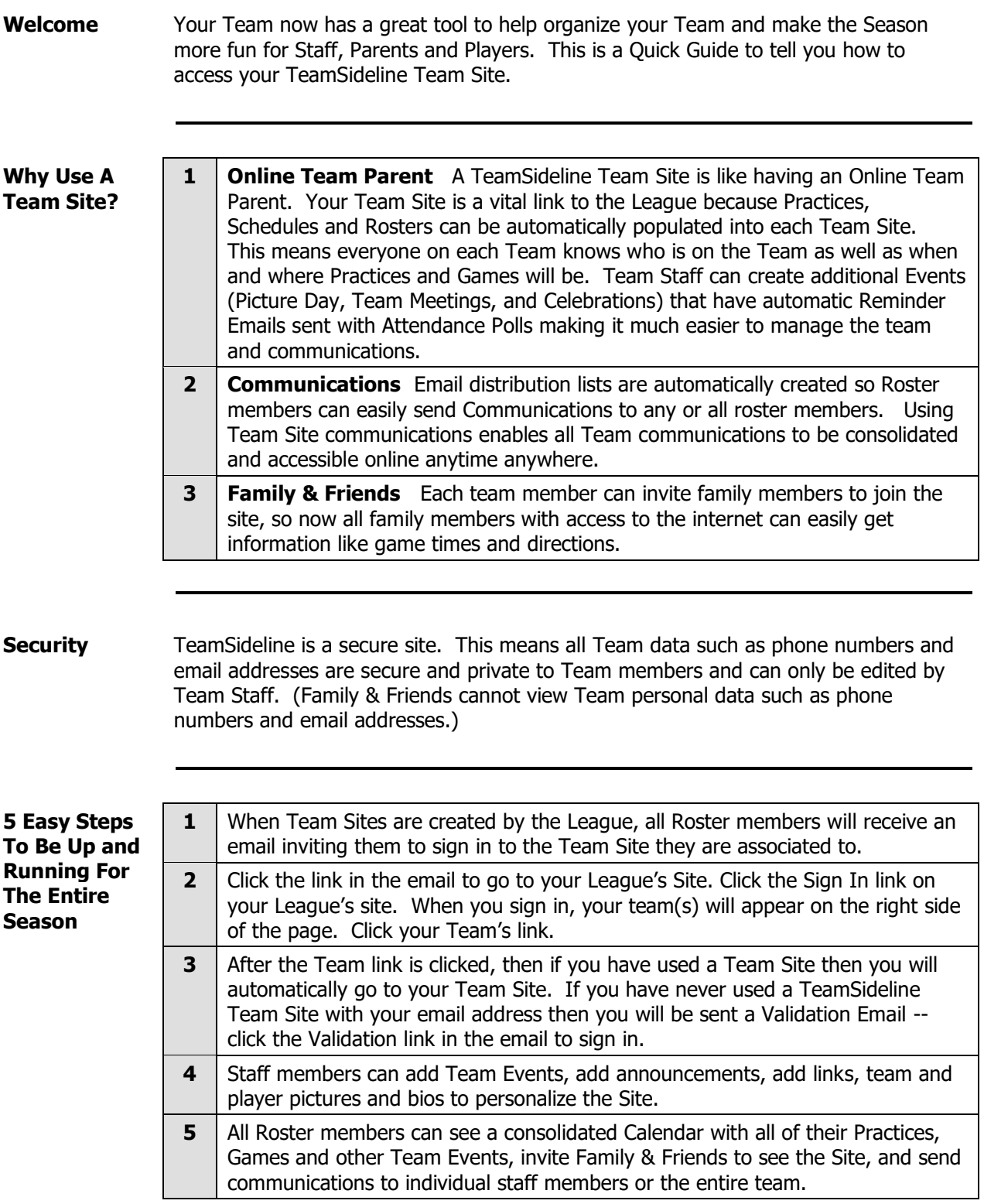